#### **Dedicated Computing Cluster**

#### **Perguntas frequentes**

**Edição** 01 **Data** 2022-12-14

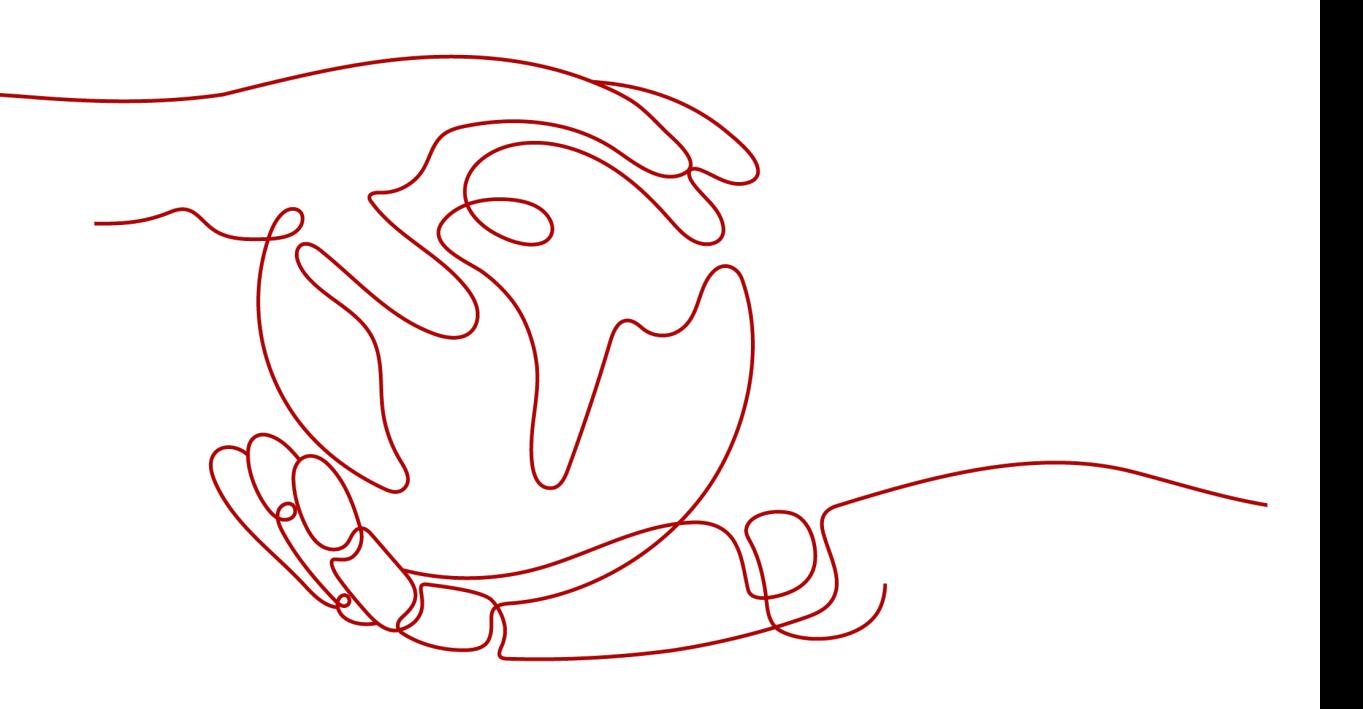

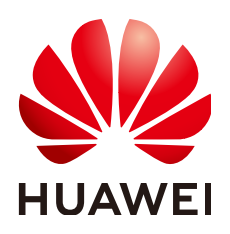

**HUAWEI CLOUD COMPUTING TECHNOLOGIES CO., LTD.**

#### **Copyright © Huawei Cloud Computing Technologies Co., Ltd. 2024. Todos os direitos reservados.**

Nenhuma parte deste documento pode ser reproduzida ou transmitida em qualquer forma ou por qualquer meio sem consentimento prévio por escrito da Huawei Cloud Computing Technologies Co., Ltd.

#### **Marcas registadas e permissões**

#### **AZ**  e outras marcas registadas da Huawei são marcas registadas da Huawei Technologies Co., Ltd. Todos as outras marcas registadas e os nomes registados mencionados neste documento são propriedade dos seus respectivos detentores.

#### **Aviso**

Os produtos, os serviços e as funcionalidades adquiridos são estipulados pelo contrato estabelecido entre a Huawei Cloud e o cliente. Os produtos, os serviços e as funcionalidades descritos neste documento, no todo ou em parte, podem não estar dentro do âmbito de aquisição ou do âmbito de uso. Salvo especificação em contrário no contrato, todas as declarações, informações e recomendações neste documento são fornecidas "TAL COMO ESTÃO" sem garantias ou representações de qualquer tipo, sejam expressas ou implícitas.

As informações contidas neste documento estão sujeitas a alterações sem aviso prévio. Foram feitos todos os esforços na preparação deste documento para assegurar a exatidão do conteúdo, mas todas as declarações, informações e recomendações contidas neste documento não constituem uma garantia de qualquer tipo, expressa ou implícita.

#### **Índice**

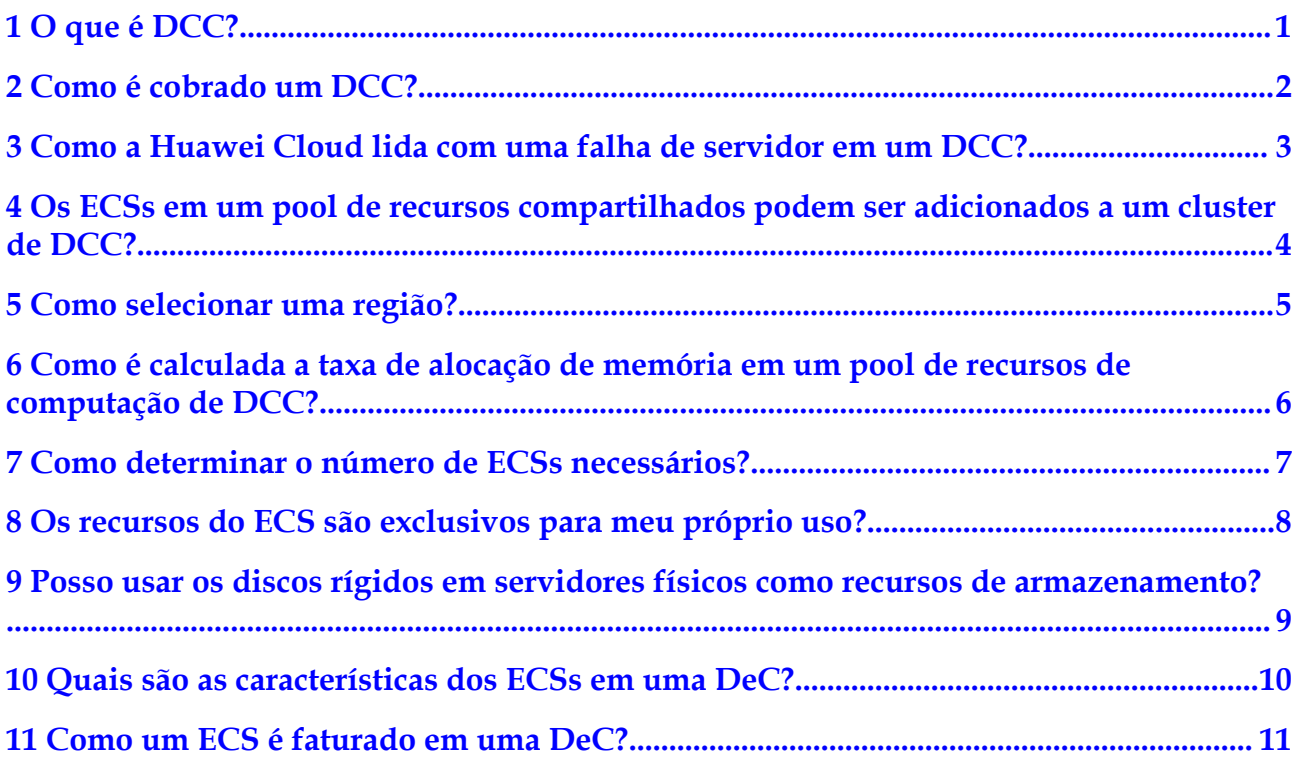

## **1 O que é DCC?**

<span id="page-3-0"></span>O )**[Dedicated Computing Cluster \(DCC\)](https://www.huaweicloud.com/intl/pt-br/product/dcc.html)** fornece pools de recursos de computação dedicados e fisicamente isolados na nuvem pública, permitindo que você use exclusivamente dispositivos e recursos de computação física.

Os DCCs devem ser usados nas DeCs. Portanto, você precisa solicitar uma DeC antes de usar seus DCCs. Em seguida, você pode gerenciar centralmente seus DCCs na DeC.

# <span id="page-4-0"></span>**2 Como é cobrado um DCC?**

Os DCCs estão disponíveis somente após você solicitar uma DeC.

Depois de ativar um DCC, você pode comprar recursos de computação anualmente.

Depois de adquirir um DCC, os recursos de computação exigidos pelos serviços na sua DeC são fornecidos pelo DCC. Assim, você não será cobrado por taxas adicionais para recursos de computação. No entanto, você precisa pagar as taxas para os recursos de rede que você usou.

### <span id="page-5-0"></span>**3 Como a Huawei Cloud lida com uma falha de servidor em um DCC?**

O DCC fornece pools de recursos de computação dedicados e fisicamente isolados na plataforma de serviço em nuvem, permitindo que você use exclusivamente dispositivos e recursos de computação física. Os servidores físicos param automaticamente quando ocorre uma falha. Para minimizar os impactos, a migração automática do ECS é suportada quando os recursos no DCC adquirido são redundantes.

#### $\Box$  NOTA

Os servidores com discos locais não suportam a migração automática em caso de avaria do sistema. A migração automática do ECS pode ser executada somente quando os recursos de computação são redundantes.

Depois que ocorrer uma falha, o servidor físico defeituoso será substituído por um normal. O ID, o endereço IP privado e o EIP do ECS permanecem inalterados.

#### $\Box$  NOTA

Servidores físicos não podem ser substituídos quando os gabinetes são isolados. Após a falha ocorrer, o hardware será reparado.

## <span id="page-6-0"></span>**4 Os ECSs em um pool de recursos**

#### **compartilhados podem ser adicionados a um cluster de DCC?**

Não

# <span id="page-7-0"></span>**5 Como selecionar uma região?**

Uma região é uma área geográfica. Um único data center pode deixar de atender aos requisitos de serviço dos clientes em todo o país. Portanto, várias regiões são criadas em todo o país para atender aos requisitos do cliente.

Recomenda-se que você siga o princípio de proximidade ao selecionar uma região. Por exemplo, se você ou seus clientes estiverem em Pequim, selecione **northchina** como a região. Isso ajuda a reduzir a latência da rede e a melhorar a velocidade de acesso ao serviço.

Ao selecionar uma região, considere os seguintes fatores:

l Localização

É recomendável selecionar a região mais próxima para menor latência de rede e acesso rápido. As regiões dentro da China continental fornecem a mesma infraestrutura, qualidade de rede BGP, bem como operações e configurações de recursos. Portanto, se seus usuários-alvo estiverem na China continental, não será necessário considerar as diferenças de latência da rede ao selecionar uma região.

- Se seus usuários-alvo estiverem na Ásia-Pacífico (excluindo a China continental), selecione a região **CN-Hong Kong**, **AP-Bangkok** ou **AP-Singapore**.
- Se seus usuários-alvo estão na África, selecione a região **AF-Johannesburg**.
- Se seus usuários-alvo estão na América Latina, selecione a região **LA-Santiago**.

#### $\Box$  NOTA

A região **LA-Santiago** está localizada no Chile.

Preço do recurso

Os preços dos recursos podem variar em diferentes regiões.

### <span id="page-8-0"></span>**6 Como é calculada a taxa de alocação de memória em um pool de recursos de computação de DCC?**

Na área **Resource Usage Details**, **Memory Allocation Rate** indica o uso de memória do sistema, incluindo a memória de gerenciamento parcial do sistema. Os indicadores são calculados da seguinte forma:

- Total: especifica a capacidade total de memória física de todos os servidores físicos em uma DeC. A capacidade total de memória é a memória alocada aos servidores físicos da DeC menos a capacidade de memória de gerenciamento dos servidores físicos. A capacidade de memória de gerenciamento de um servidor físico inclui a memória exigida pelo Xen e pelo Kdump para gerenciar ECSs. A memória de gerenciamento não pode ser usada como a memória para o SO do ECS. O tamanho da memória de gerenciamento ocupa cerca de 2% a 3% da memória física disponível alocada para você.
- l **Allocated**: especifica a capacidade de memória que foi usada, ou seja, a capacidade total de memória consumida pelos ECSs na memória física disponível que foi alocada aos usuários. A memória utilizada inclui a memória disponível (ou seja, o tamanho da memória definido pelo flavor do ECS) de ECSs e a memória disponível do servidor físico da DeC que precisa ser consumida para gerenciar esses ECSs. A memória disponível do servidor físico da DeC necessária para gerenciar um ECS geralmente ocupa cerca de 1% a 2% do tamanho da memória definido pelo flavor do ECS. A memória para gerenciar o ECS não pode ser usada pelo ECS.
- l **Idle**: especifica a capacidade de memória não utilizada. O valor de **Idle** é igual à capacidade de memória disponível menos a capacidade de memória alocada.

## <span id="page-9-0"></span>**7 Como determinar o número de ECSs**

#### **necessários?**

Você pode resumir os recursos de computação (como CPU e memória) ocupados pelo software da aplicação e estimar o número de ECSs necessários com base nos recursos de computação fornecidos por cada ECS.

### <span id="page-10-0"></span>**8 Os recursos do ECS são exclusivos para meu próprio uso?**

Sim.

Os recursos de computação fornecidos na nuvem pública são exclusivos para seu próprio uso. E o recurso não será compartilhado com outros usuários.

### <span id="page-11-0"></span>**9 Posso usar os discos rígidos em servidores físicos como recursos de armazenamento?**

Não. Você só pode usar os recursos de computação fornecidos por servidores físicos. Especificamente, os discos rígidos nos servidores não podem ser usados como recursos de armazenamento.

# <span id="page-12-0"></span>**10 Quais são as características dos ECSs**

#### **em uma DeC?**

Em uma DeC, você pode comprar apenas ECSs de pagamento por uso.

Quanto aos ECSs comprados em uma DeC, você não precisa pagar pelos recursos de computação porque os ECSs na DeC usam os recursos de computação restantes em servidores físicos comprados.

Se os recursos de computação forem insuficientes, você não poderá adquirir ECSs. Você pode criar ECSs somente depois de expandir a capacidade do seu DCC.

## <span id="page-13-0"></span>**11 Como um ECS é faturado em uma DeC?**

Você pode comprar ECSs pagos por uso em uma DeC usando os recursos de computação restantes nos servidores físicos comprados. Nenhuma taxa adicional é cobrada pelos recursos de computação. No entanto, você pagará pelos discos EVS e EIPs usados nos ECSs.

Quando você compra ECSs de pagamento por uso, o preço dos discos EVS e EIPs é maior do que o dos ECSs anuais/mensais. Se você planeja usar ECSs por um longo período de tempo, é recomendável comprar discos EVS e EIPs anualmente/mensalmente, e, em seguida, anexe os discos do EVS e vincule os EIPs aos ECSs pagos por uso.